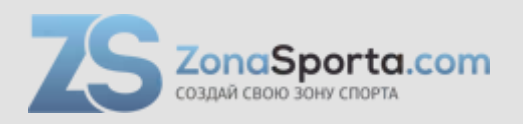

## **Инструкция Степпер с поручнями DFC SC-S5901**

Полезные ссылки:

[Степпер с поручнями DFC SC-S5901 - смотреть на сайте](https://zonasporta.com/product/stepper-s-poruchnyami-dfc-sc-s5901) [Степпер с поручнями DFC SC-S5901 - читать отзывы](https://zonasporta.com/stepper-s-poruchnyami-dfc-sc-s5901_otzyvy)

# **СТЕППЕР DFC SC-S5901**

## **Инструкция пользователя**

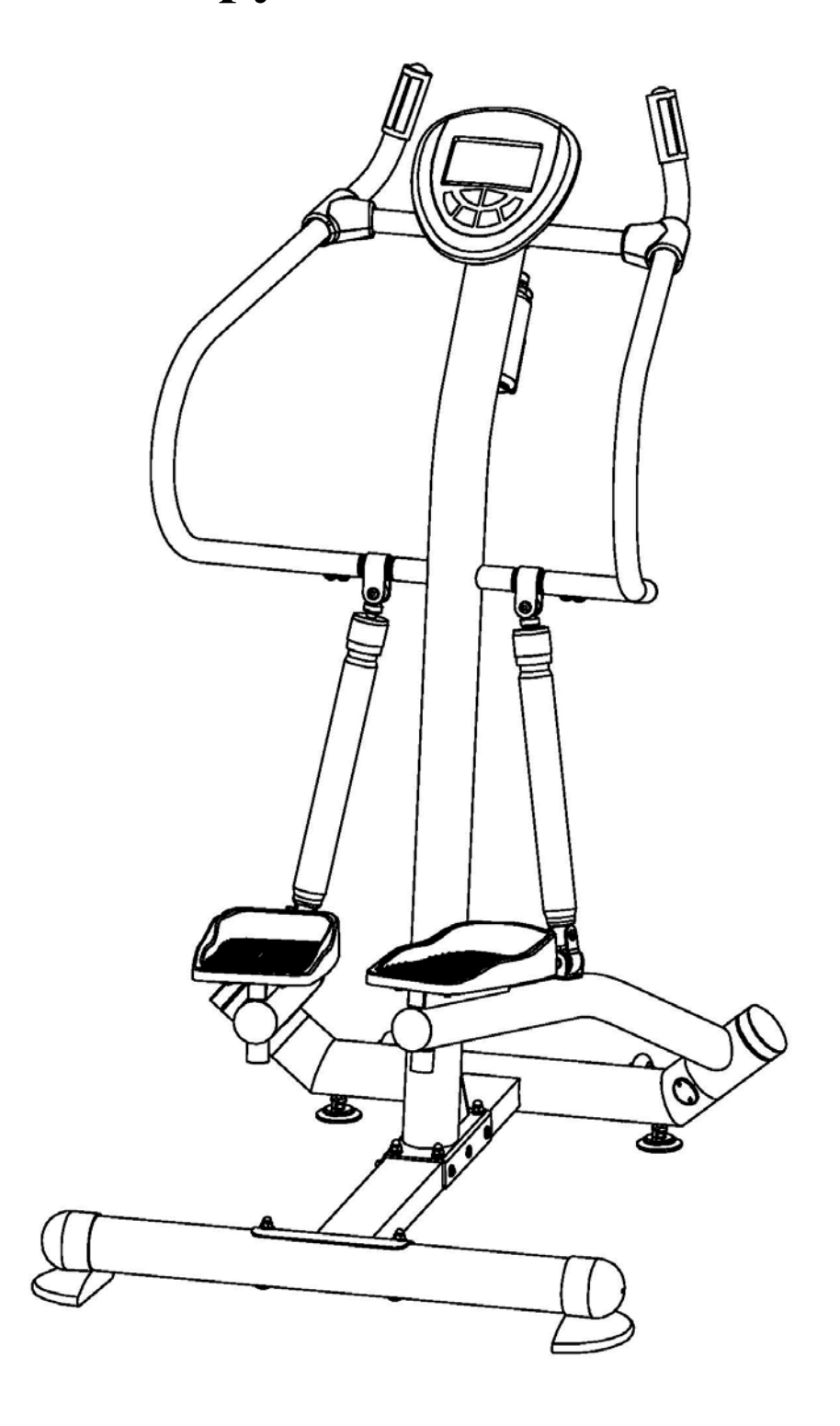

МАКСИМАЛЬНЫЙ ВЕС ПОЛЬЗОВАТЕЛЯ 120 КГ

## **ПОДЕТАЛЬНАЯ СХЕМА**

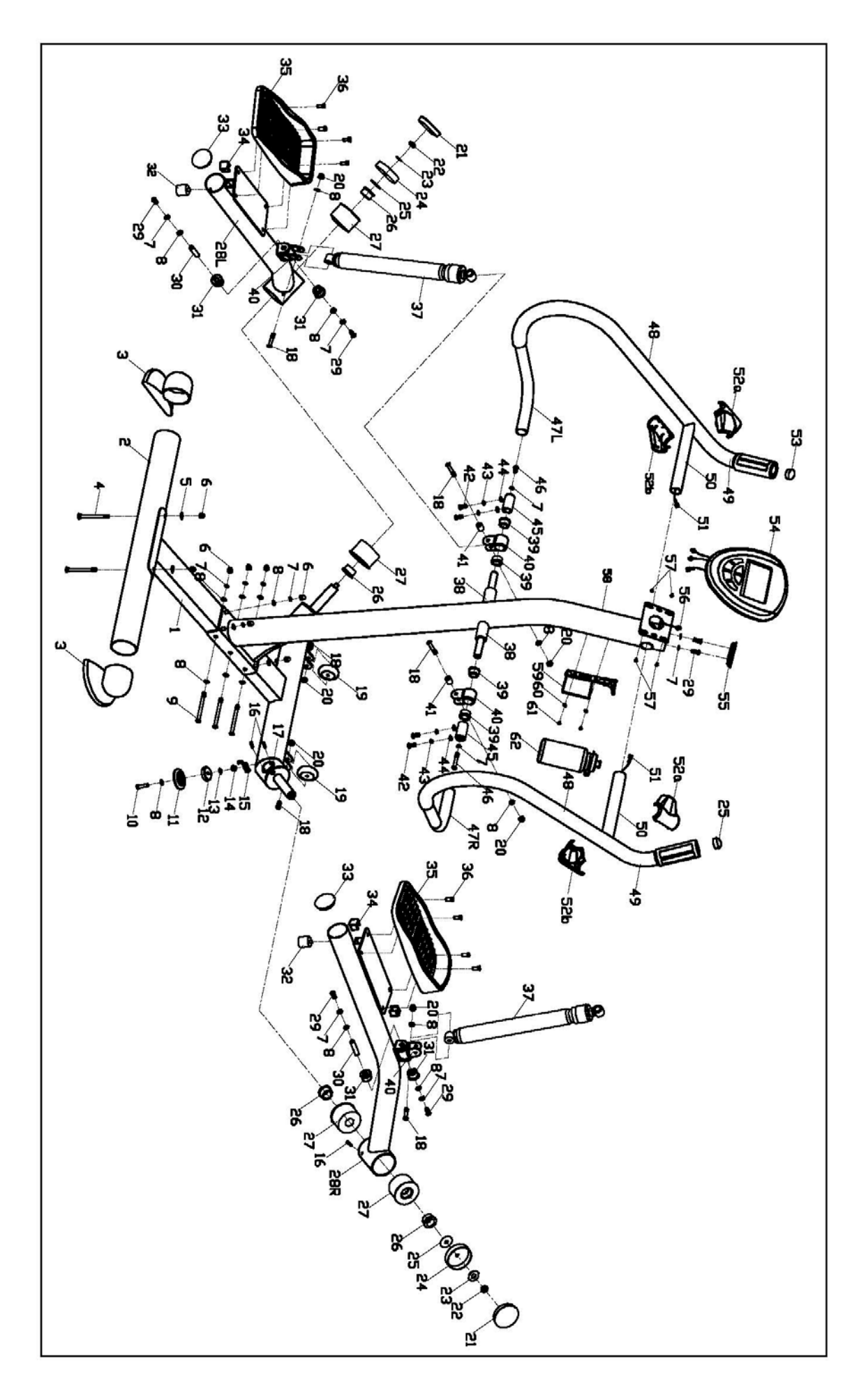

## **СПИСОК КОМПЛЕКТУЮЩИХ**

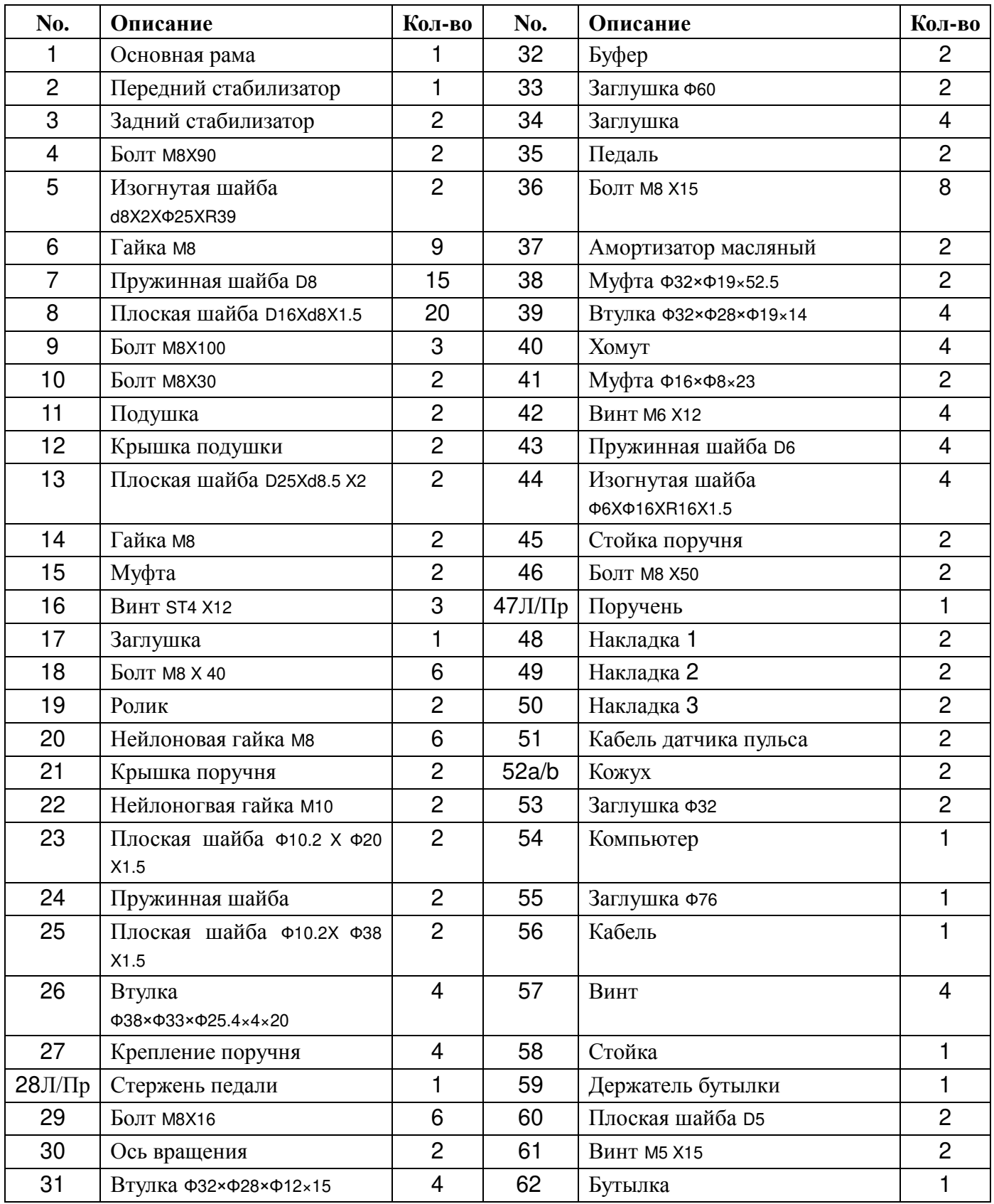

## **Инструкция по сборке**

#### **Шаг 1:**

**A:** Закрепите задний стабилизатор (2) на основной раме (1) болтами (4), изогнутыми шайбами (5) и гайками (6).

**B:** Прикрепите подушку (10) к переднему стабилизатору основной рамы (1). Заметка: Подушками можно сбалансировать основную раму (1).

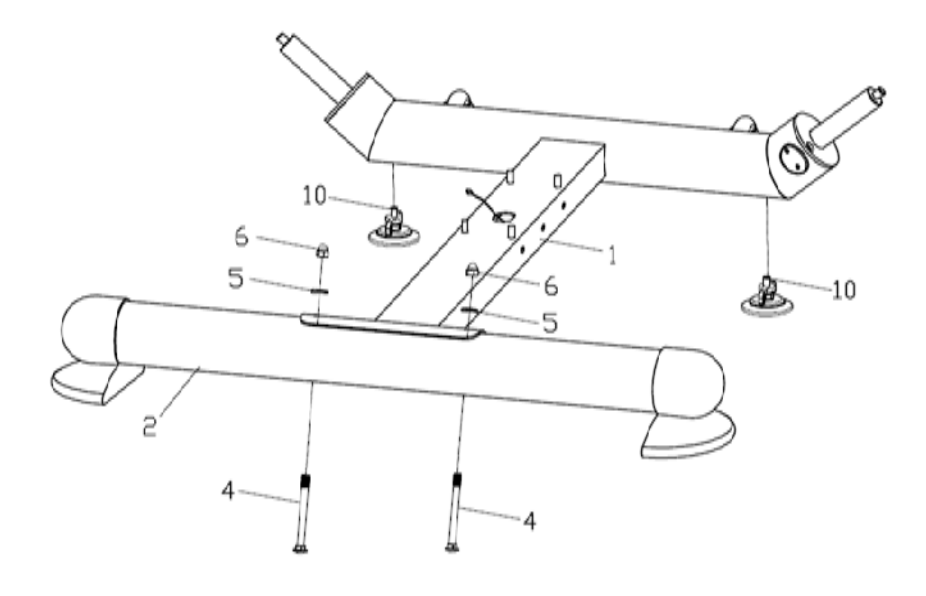

### **Шаг 2:**

Соедините кабели (56) и (17). Избыточную часть спрячьте в отверстии в целях безопасности. Закрепите стойку (58) на основной раме (1) болтами (9), плоскими шайбами (8), пружинными шайбами (7) и гайками (6).

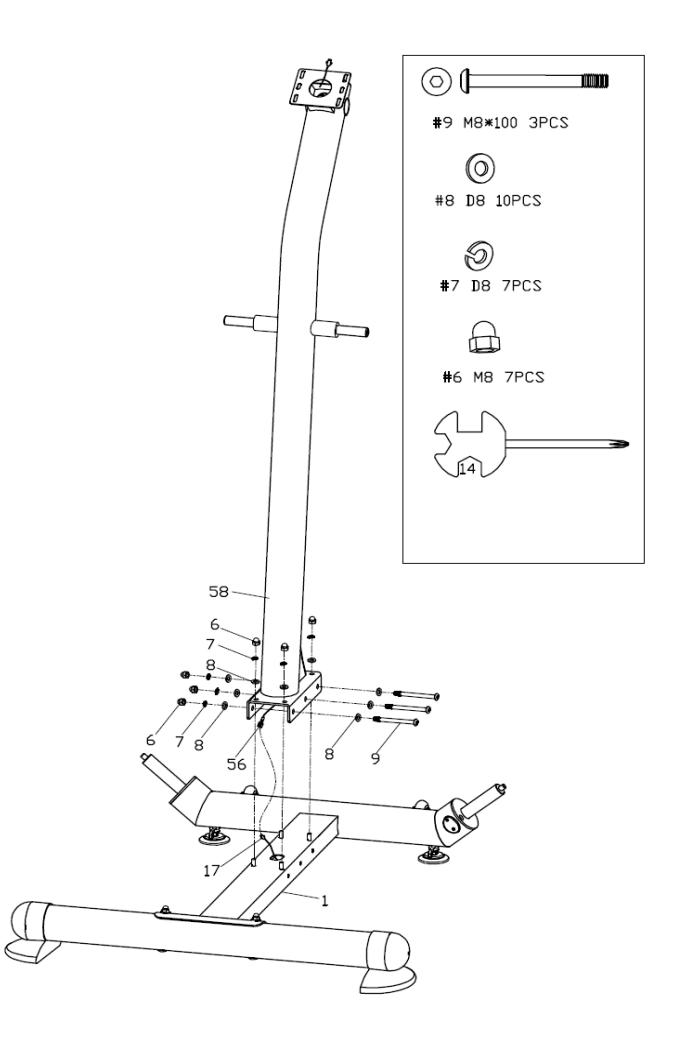

### **Шаг 3:**

**A:** Закрепите педали (28L/R) на стержнях оси вращения основной рамы (1) нейлоновыми гайками (22), плоскими шайбами (23), пружинными шайбами (24) и плоскими шайбами (25). Прикройте заглушкой поручня (21).

**B:** Закрепите амортизатор (37) на муфте (40) с помощью болтов (18), муфт (41), плоских шайб (8), нейлоновых гаек (20);

**C:** Совместите отверстия стойки поручня (45) с отверстиями оси поручня на мачте (58), как показано на рис.А. Закрепите стойку (45) на стойке (58) болтами (46) и пружинными шайбами (7).

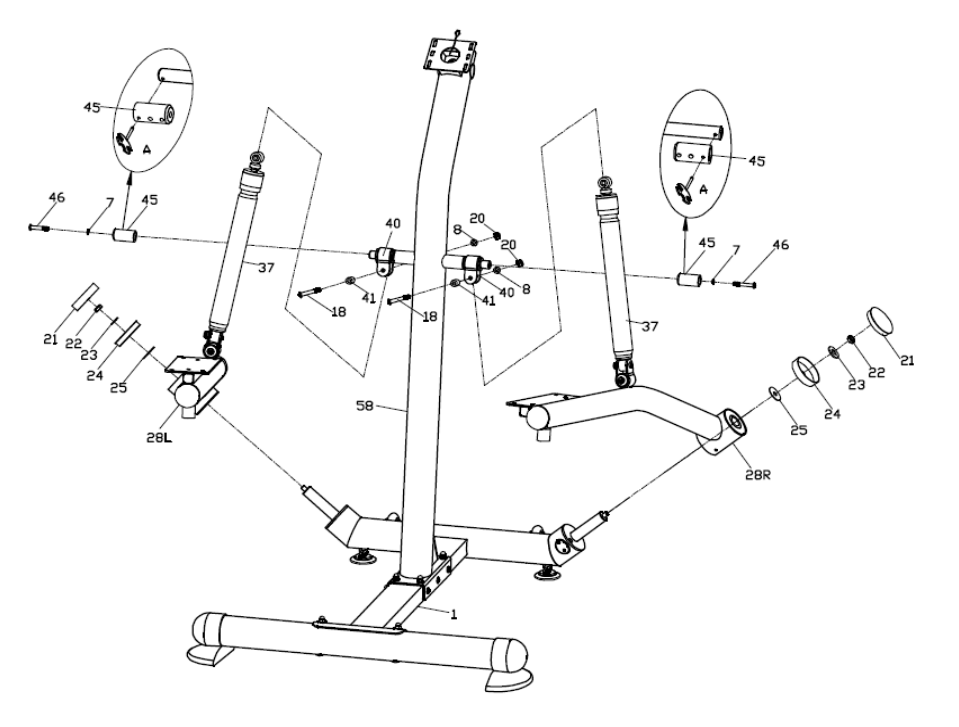

### **Шаг 4:**

Закрепите педали (35) на педальных стойках (28L/R) винтами (36).

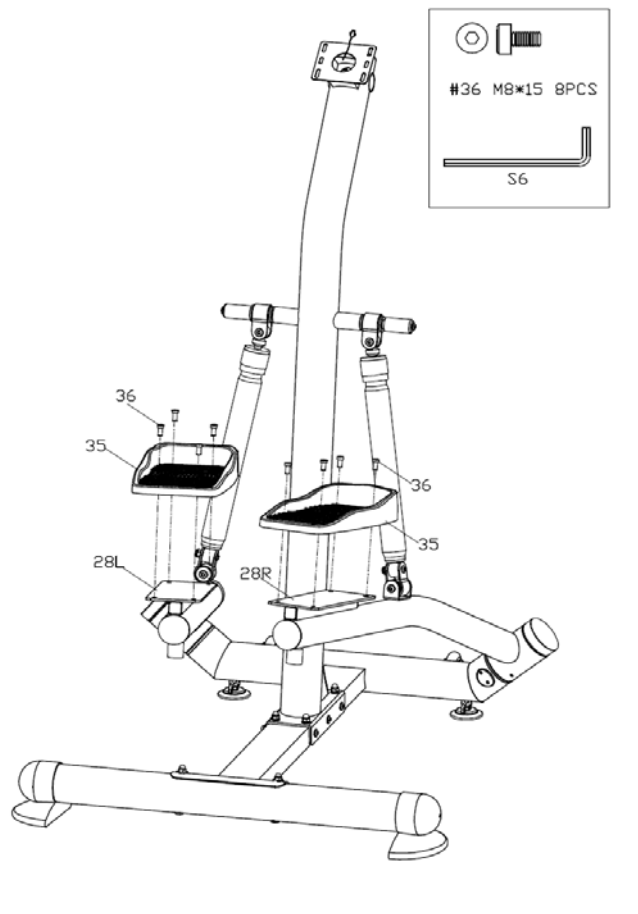

## **Шаг 5:**

Пропустите кабель датчика пульса (51) через отверстия в стойке (58) и консоли компьютера. Закрепите поручни (47L/R) на стойках (45) винтами (42), пружинными шайбами (43) и изогнутыми шайбами (44), не затягивая. Соедините со стойкой (58) болтами (29) пружинными шайбами (7) и затяните болты (29), (42), прикройте заглушкой (55).

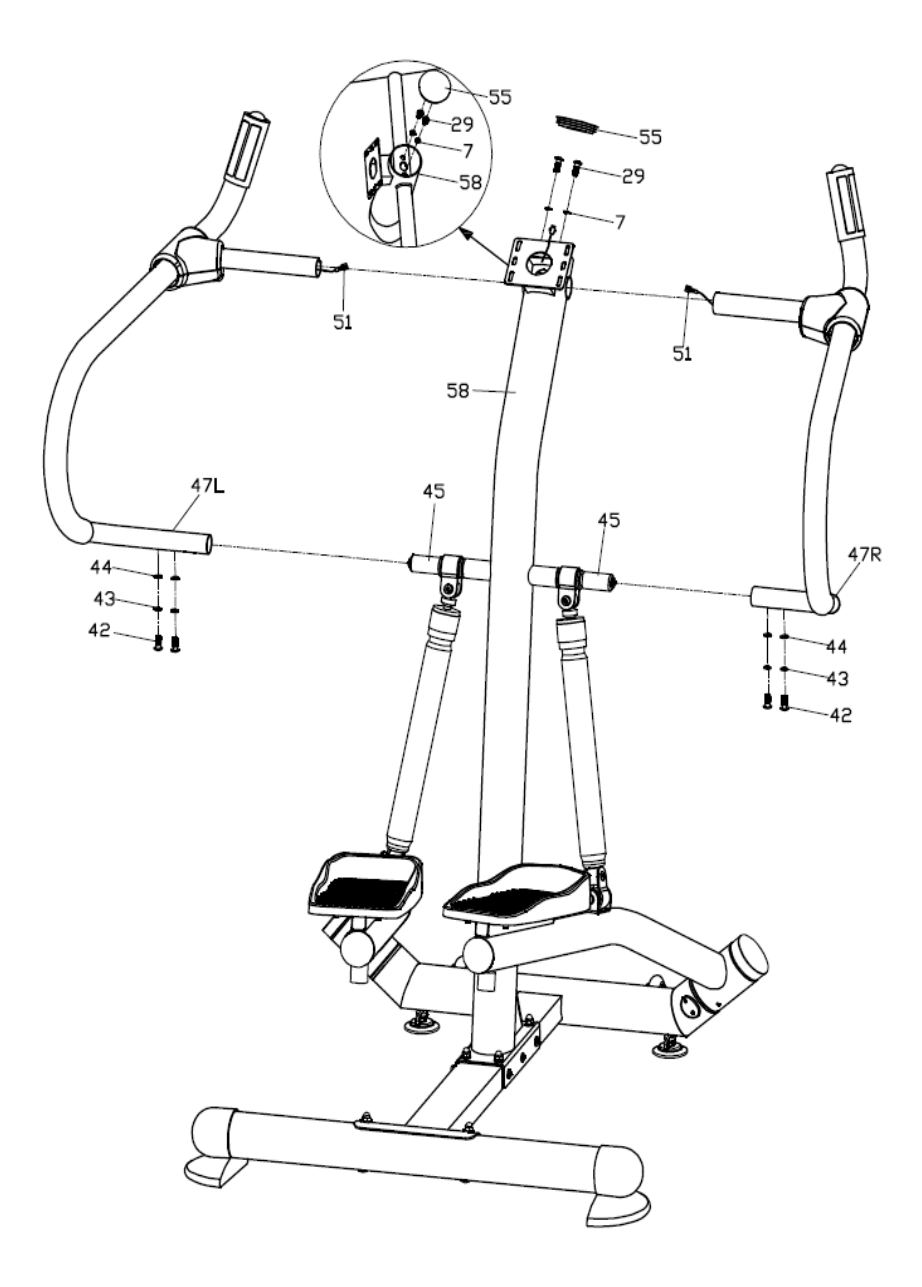

### **Шаг 6:**

**A:** Прикрепите держатель бутылки (59) к мачте (58) винтами (61) плоскими шайбами (60) и вставьте бутылку (62) в держатель (59).

**B:** Соедините кабель датчика пульса (51) и кабель (56) с проводами компьютера (54), закрепите компьютер (54) на стойке (58) винтами.

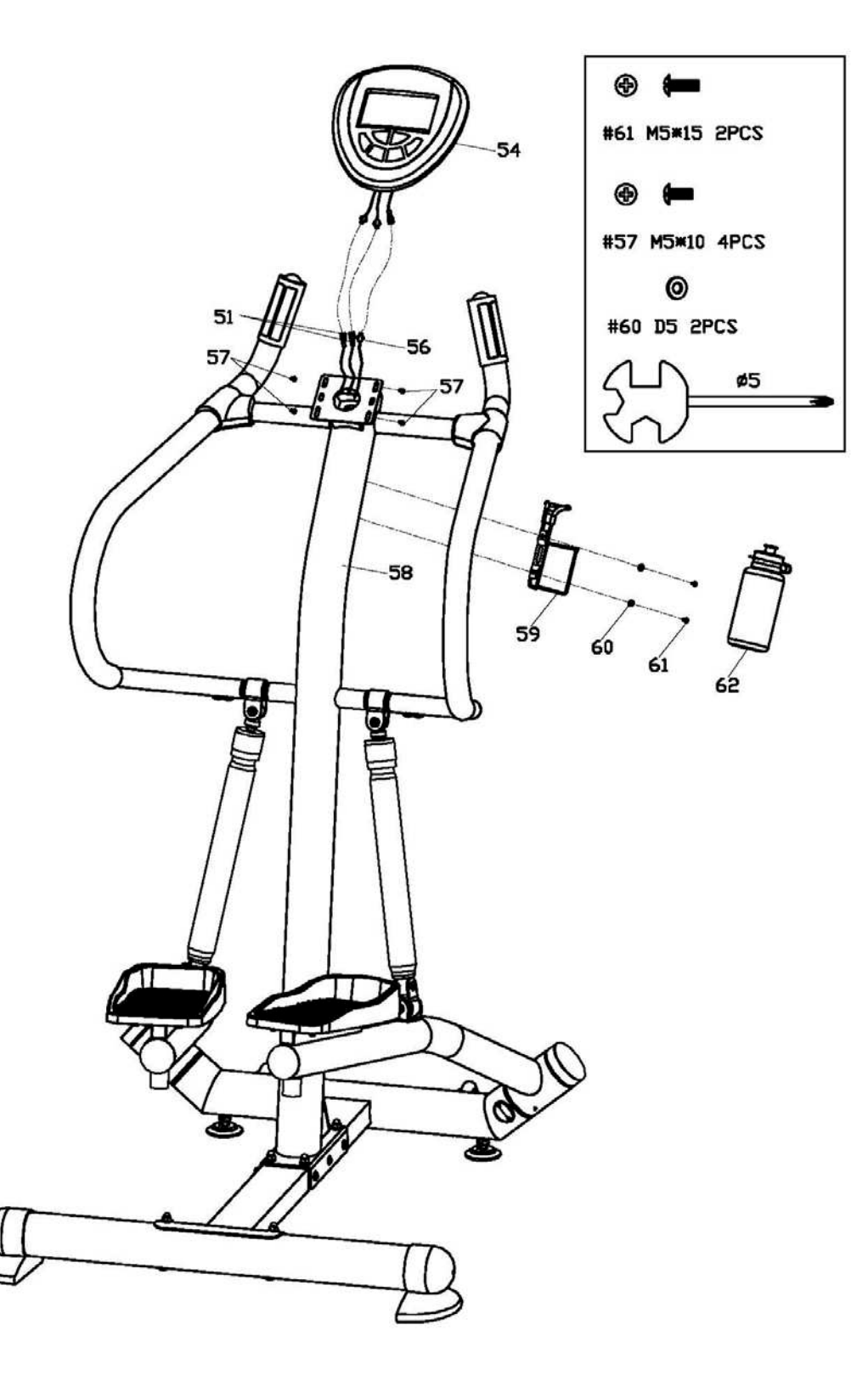

### **ИНСТРУКЦИЯ ПО ЭКСПЛУАТАЦИИ КОМПЬЮТЕРА**

#### **SC-S5901**

#### **ФУНКЦИОНАЛЬНЫЕ КЛАВИШИ**

#### A. User Data/Данные пользователя:

Перед началом занятий введите свои персональные данные. Нажмите клавишу BODY FAT для ввода: пол, возраст, рост, вес. Компьютер сохраняет данные пока не вынимаются батарейки.

- B. Clock Mode/Часы:
	- a. Компьютер перейдет в режим часов после 4 минут в случае отсутствия любого сигнала. Можете нажать ENTER, чтобы переключиться с часов на температуру в режиме часов, или нажать любую клавишу для выхода из этого режима.
	- b. Можете установить TIME/ ВРЕМЯ или ALARM/СИГНАЛ, удерживая ENTER в течение 2 секунд и с помощью клавиш UP/БОЛЬШЕ или DOWN/МЕНЬШЕ.
	- c. Одновременно удерживая клавиши ENTER и UP более 2 секунд, мы можете проверить часы в режиме "NO SPEED"/НЕТ СИГНАЛА СКОРОСТЬ.

#### **Функции и характеристики**:

- 1. CLOCK/ЧАСЫ: Показывает текущее время в часах, минутах и секундах.
- 2. ALARM/СИГНАЛ: Вы можете установить будильник и компьютер будет подавать сигнал в течение 1 минуты по достижении установленного времени.
- 3. TEMPERATURE/ТЕМПЕРАТУРА: Отображает окружающую температуру.
- 4. SCAN/СКАН: Во время тренировки компьютер автоматически будет сканировать режимы TIME, SPEED, DISTANCE, CALORIES, PULSE и RPM каждые 6 секунд пока вы не нажмете клавишу ENTER для выхода из режима автосканирования.
- 5. TIME/ВРЕМЯ: Показывает затраченное на тренировку время в минутах и секундах. Компьютер автоматически считает от 0:00 до 99:59 с интервалом в одну секунду. Вы так же можете задать обратный отсчет с заданного значения с помощью UP и DOWN клавиш. Если вы продолжаете занятия при достижении 0:00 значения, компьютер будет подавать сигнлы и компьютер вернется к исходным значениям, показывая, что тренировка закончена.
- 6. SPEED/СКОРОСТЬ: Показывает вашу скорость в KM/MILE/км/мили/час. Если нет сигнала скорости компьтер будет показывать "NO SPEED" на дисплее.
- 7. DISTANCE/ДИСТАНЦИЯ: Отображает общее расстояние, пройденное за каждую тренировку, максимальное значение 99.9KM/MILE/км/мили.
- 8. CALORIES/КАЛОРИИ: Компьютер подсчитывает суммарное количество сжигаемых калорий в любое время тренировки.
- 9. PULSE/ПУЛЬС: Отображает данные вашего пульса (удары/мин) во время занятий. При отсутствии сигнала пульса "NO pulse" высвечивается на экране.
- 10. RPM/ОБ/МИН: Ваш педальный ритм.
- 11. AGE/ВОЗРАСТ: Запрограммированные значения от 10 до 99 лет. Если вы не ввели свои данные, по умолчанию выставляется возраст 35 лет.
- 12. PULSE RECOVERY/ФИТНЕС-ТЕСТ: В режиме START, положите руки на накладки и нажмите клавишу "PULSE RECOVERY". Начнется обратный отсчет от 01:00 - 00:59 - - to 00:00. Когда отсчет закончится, появится значение вашего фитнес уровня в диапазоне от F1.0 до F6.0, что означает:

**1.0 — ПРЕВОСХОДНО 1.0**<**F**<**2.0 —ОТЛИЧНО 2.0**≦**F**≦**2.9 —ХОРОШО 3.0**≦**F**≦**3.9 —ПОСРЕДСТВЕННО 4.0**≦**F**≦**5.9 —НИЖЕ СРЕДНЕГО**

#### **6.0 —НЕУДОВЛЕТВОРИТЕЛЬНО**

 **Заметка:** Если нет сигнала пульса компьтер покажет "NO PULSE", если появится надпись "DETECTED FAIL" заново нажмите клавишу PULSE RECOVERY и убедитесь, что ваши руки хорошо держат накладки датчика. Функции клавиш:

- 1. UP/БОЛЬШЕ: Увеличивает значения Time, Distance, Calories, Age, Weight, Height, при выборе пола. В режиме CLOCK можно установить время и сигнал.
- 2. DOWN/МЕНЬШЕ: Уменьшает значения Time, Distance, Calories, Age, Weight, Height, при выборе пола. В режиме CLOCK можно установить время и сигнал.

**Заметка:** Нажав одновременно и удерживая UP и DOWN в течение двух секунд, значения обнуляются или возвращаются к заданным по умолчанию.

- 4. ENTER/RESET/ВВОД/СБРОС: a. Нажмите, чтобы увидеть текущие данные.
	- b. В режиме "NO SPEED" удерживайте эту клавишу 2 секунды для

перезагрузки компьютера.

5. BODY FAT/Ж/АНАЛИЗ: Нажмите клавишу для ввода своих данных. Показывает процентное отношение жировой ткани после измерения.

6. MEASURE/ИЗМЕРЕНИЕ: Показывает ж/анализ, BMI и BMR.

а. FAT %: Показывает процентное отношение жировой ткани после измерения.

в. BMI (Body Mass Index): BMI-мера полноты тела, основанная на соотношении высоты и веса взрослых мужчин и женщин.

с. BMR (Basal Metabolic Rate): -уровень метаболизма (BMR), количество калорий, необходимых для поддержания жизнедеятельности вашего организма. Здесь не

учитывается какая-либо двигательная активность, только энергия для поддержания

сердцебиения, дыхания и нормальной температуры тела. Измерение производится, когда человек находится в состоянии покоя, не спит, при комнатной температуре.

7. PULSE RECOVERY/ВОССТАНОВЛЕНИЕ ПУЛЬСА: Нажмите клавишу для проведения измерений.

#### **Сообщения об ошибках:**

E: При скорости больше 999.9 км/ч компьютер выдает ошибку "E".

Err: При измерении процентного отношения жировой ткани или фитнес-оценки,

если в течение 20 секунд отсутствует сигнал от датчика пульса, компьютер

выдает ошибку "Err". Вы можете нажать любую клавишу, чтобы удалить с

дисплея ошибку "Err".